#### NAME

gethostid, sethostid - get or set the unique identiŒer of the current host

#### **SYNOPSIS**

#include <unistd.h>

long gethostid(void); int sethostid(long hostid);

#### Feature Test Macro Requirements for glibc (steature\_test\_macros)7)

gethostid(): \_BSD\_SOURCE || \_XOPEN\_SOURCE >= 500 sethostid(): Since glibc 2.21: \_DEFAULT\_SOURCE In glibc 2.19 and 2.20: \_DEFAULT\_SOURCE || (\_XOPEN\_SOURCE && \_XOPEN\_SOURCE < 500) Up to and including glibc 2.19: \_BSD\_SOURCE || (\_XOPEN\_SOURCE && \_XOPEN\_SOURCE < 500)

## **DESCRIPTION**

gethostid() and sethostid() respectily get or set a unique 32-bit identiŒer for the current machine. The 32-bit identiCEer is intended to be unique among all UNIX systems is the xistence. This normally resembles the Internet address for the local machine, as returned thy stolyname(3) and thus usually wer needs to be set.

The sethostid() call is restricted to the superuser .

## RETURN VALUE

gethostid() returns the 32-bit identiŒer for the curre[nt host as set by s](http://chuzzlewit.co.uk/WebManPDF.pl/man:/3/gethostbyname)ethostid().

On success, sethostid() returns 0; on erroris returned, and errno is set to indicate the error

## ERRORS

sethostid() can ail with the following errors:

## EACCES

The caller did not have permission to write to the CEIe used to store the host ID.

## EPERM

The calling process' efective user or group ID is not the same as its corresponding real ID.

## ATTRIB UTES

For an explanation of the terms used in this section, attributes(7).

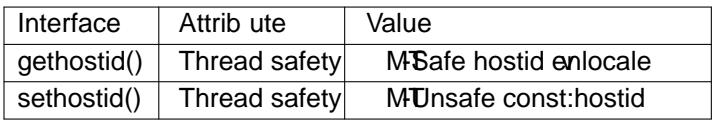

## CONFORMING T O

4.2BSD; these functions were dropped in 4.4BSD. SVr4 includes gethostid() disethostid().

POSIX.1-2001 and POSIX.1-2008 specify gethostid() bot sethostid().

## **NOTES**

In the glibc implementation, the hostid is stored in the CEIe /etc/hostid. (In elibioms before 2.2, the CEIe /var/adm/hostid was used.)

In the glibc implementation, if gethostid() cannot open the Œle containing the host ID, then it obtains the hostname using ethostname(2) passes that hostnamed othost by name  $r(3)$  in order to obtain the host' IPv4 address, and returns alwe obtained by bit-twiddling the IPv4 address. (That we may not be unique.)

## BUGS

It is impossible to ensure that the identiŒer is globally unique.

SEE ALSO

hostid(1) gethostbyname(3)

# **COLOPHON**

This page is part of release 4.10 of the Linux manges aproject. A description of the project, information about reporting bags, and the latest vsion of this page, can be found at ps://www.kernel.org/doc/man[pages/.](http://chuzzlewit.co.uk/WebManPDF.pl/man:/1/hostid)